# **QGIS Application - Bug report #3183**

## **rasterlang**

*2010-11-02 10:28 PM - Trevor Wiens*

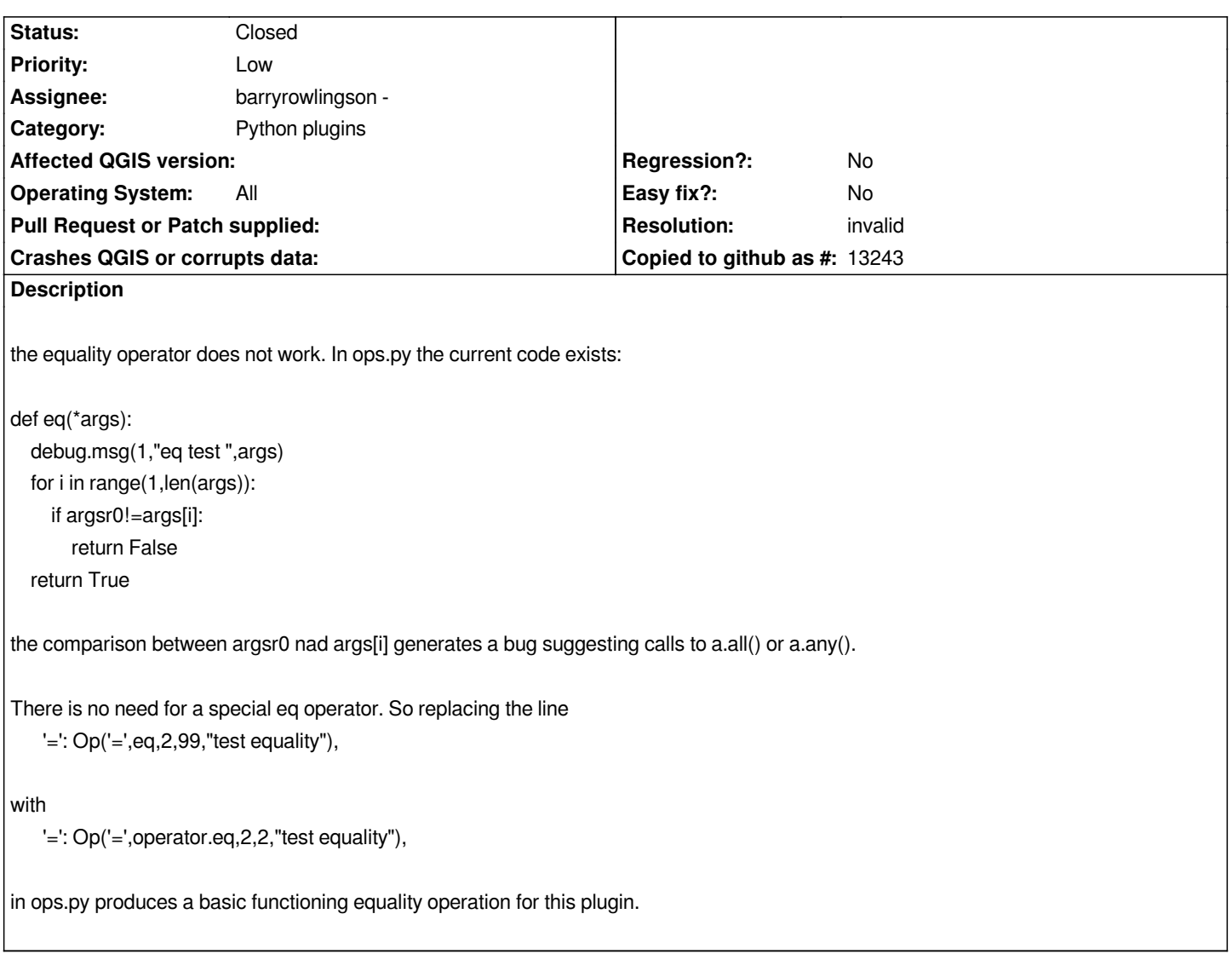

### **History**

#### **#1 - 2010-11-03 10:09 AM - Trevor Wiens**

*Additional Information. The copy of the plugin provided by Barry on his website to download does not have this bug and is different from the code of his repository. His fix is slightly different from the one I suggest, but it does work.*

#### **#2 - 2010-11-03 02:44 PM - Borys Jurgiel**

*This is an external plugin - please contact authors rather than use this trac. I'm assigning it to Barry and closing it. Barry, feel poked :)*

#### **#3 - 2010-11-03 02:44 PM - Borys Jurgiel**

- *Resolution set to invalid*
- *Status changed from Open to Closed*